, tushu007.com

 $<<$ 3ds max 9.0 $50$ 

 $<<$ 3ds max 9.0  $50$   $>>$ 

- 13 ISBN 9787121064555
- 10 ISBN 7121064553

出版时间:2008-6

 $\qquad \qquad$ 

页数:342

字数:557000

extended by PDF and the PDF

http://www.tushu007.com

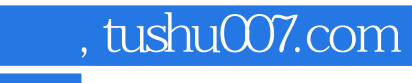

 $<< 3d$ s max 9.0 $50$ 

3ds max9.0

 $50<sub>50</sub>$  $5\,$ 

, tushu007.com

## $<< 3d$ s max  $9.0$   $50$   $>>$

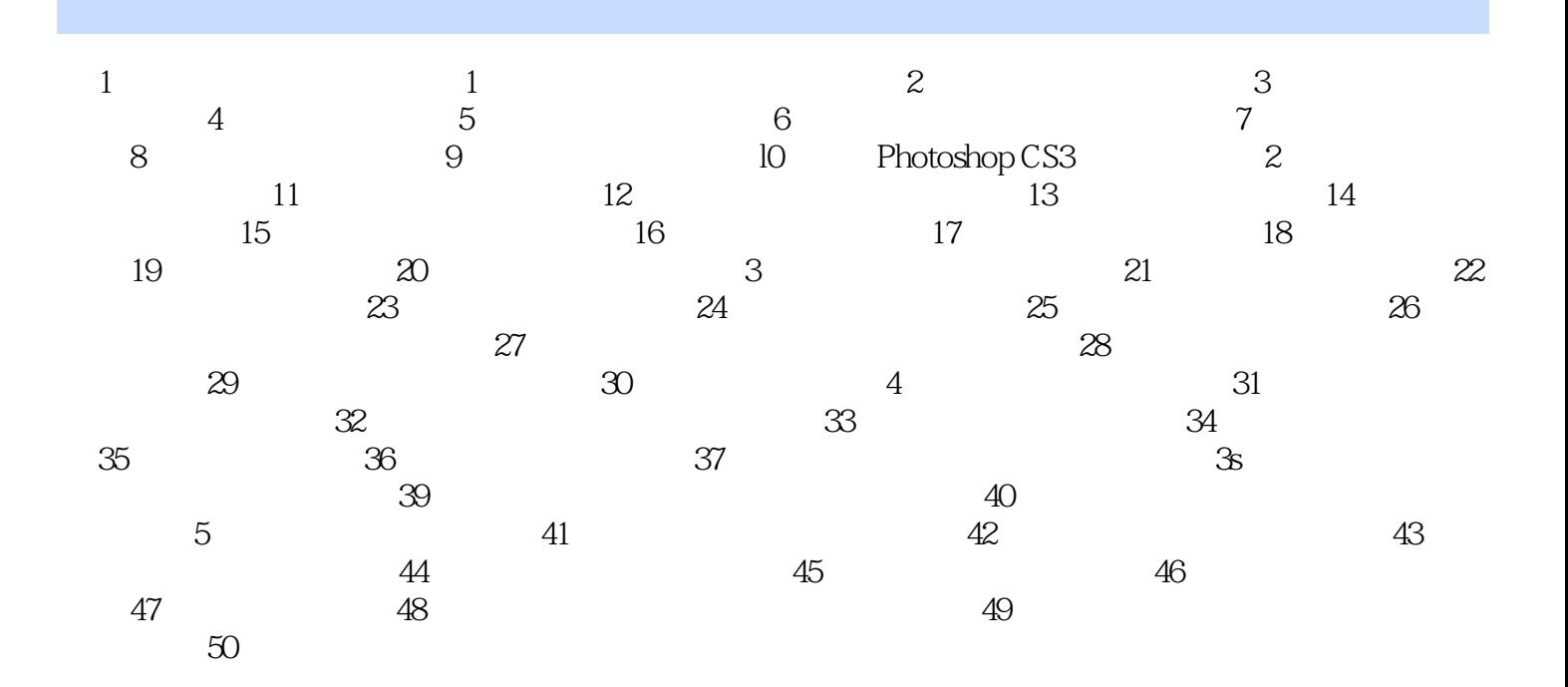

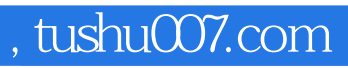

 $<< 3d$ s max 9.0 $50$ 

本站所提供下载的PDF图书仅提供预览和简介,请支持正版图书。

更多资源请访问:http://www.tushu007.com